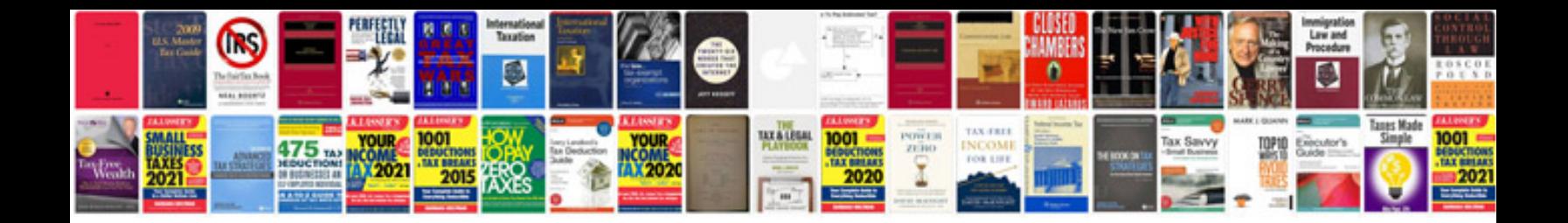

2010 form 1120

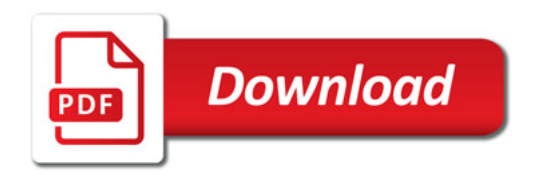

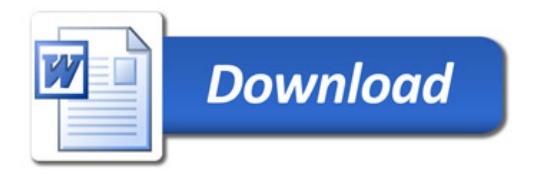